## **Vermont Department of Disabilities, Aging and Independent Living Developmental Disabilities Services Home and Community-Based Services (HCBS) Spreadsheet Manual Effective July 1, 2017**

**April 2018 UPDATE** (pages 8-9)

## **General Instructions – Important: Please Read**

- 1. **Never** type over or alter any formulas (except for "Admin" column BB).
- 2. Under "Flexible Supports" and "Home Supports", use no more than two decimal points; do not round up.
- 3. Do **not** type text in cells where numbers ("units" or "hrs") or dollars ("ann cost") belong. Use Excel *Comment* function in a cell instead to document written notes wanted by the agency.
- 4. If a header allows for a description ("describe"), text is permitted.
- 5. Under units of service ("hrs", "days", "units"), document the number of service hours allocated to the person, not the number of hours provided (e.g., if a person has 4 hours of service with 2:1 staff to person ratio, record 4 hours, not the total 8 hours of staff time billed). Use the *Comment* function in the cell to indicate "2:1 ratio" or other relevant note.
- 6. Change font color to indicate funding source as follows:
	- o **Red** DCF funded (Department for Children and Families)
	- o **Blue** DMH funded (Department of Mental Health)
	- o **Orange** USP funded (Unified Service Plan)
	- o **Pink** DMH funded and USP funded combined
	- o **Green** AHS High Risk/AHS Special Services funded (Agency of Human Services)
	- o **Brown** DOC funded (Department of Corrections)
- 7. In **rare** circumstances, exceptions **may** be made to service definition business rules. These exceptions **must** be priorapproved by DAIL. If an exception has been granted, note this in the "Comment" section of the spreadsheet with the name of the DAIL staff who authorized it.
- 8. See current State System of Care Plan for DD Services Codes and Definitions (Attachment A, page 65) for more detailed descriptions of services. [VT State System of Care Plan for DD Services FY 15 -](http://www.ddas.vermont.gov/ddas-policies/policies-dds/policies-dds-documents/policies-dds-documents-soc-plans/socp-fy-15-17) FY 17
- 9. **Spreadsheet submissions**:
	- a. All spreadsheet submissions must be made via DAIL's **GlobalSCAPE** secure FTP site. If you have problems accessing the site, contact Tela Torrey at [tela.torrey@vermont.gov.](mailto:tela.torrey@vermont.gov)
	- b. DAIL will post the "Beginning" year spreadsheets in early August.
	- c. The "Respread" is due back to DAIL no later than **September 15th**. All subsequent submissions are due on the **15th of the month**.
	- d. DAIL will note all additions or corrections with **green highlight** on each "Approved" monthly spreadsheet. The "Comment" function is used to provide additional instructions where needed.

**Questions?**

Please contact Joanne Herring 241-0370 joanne.herring@vermont.org

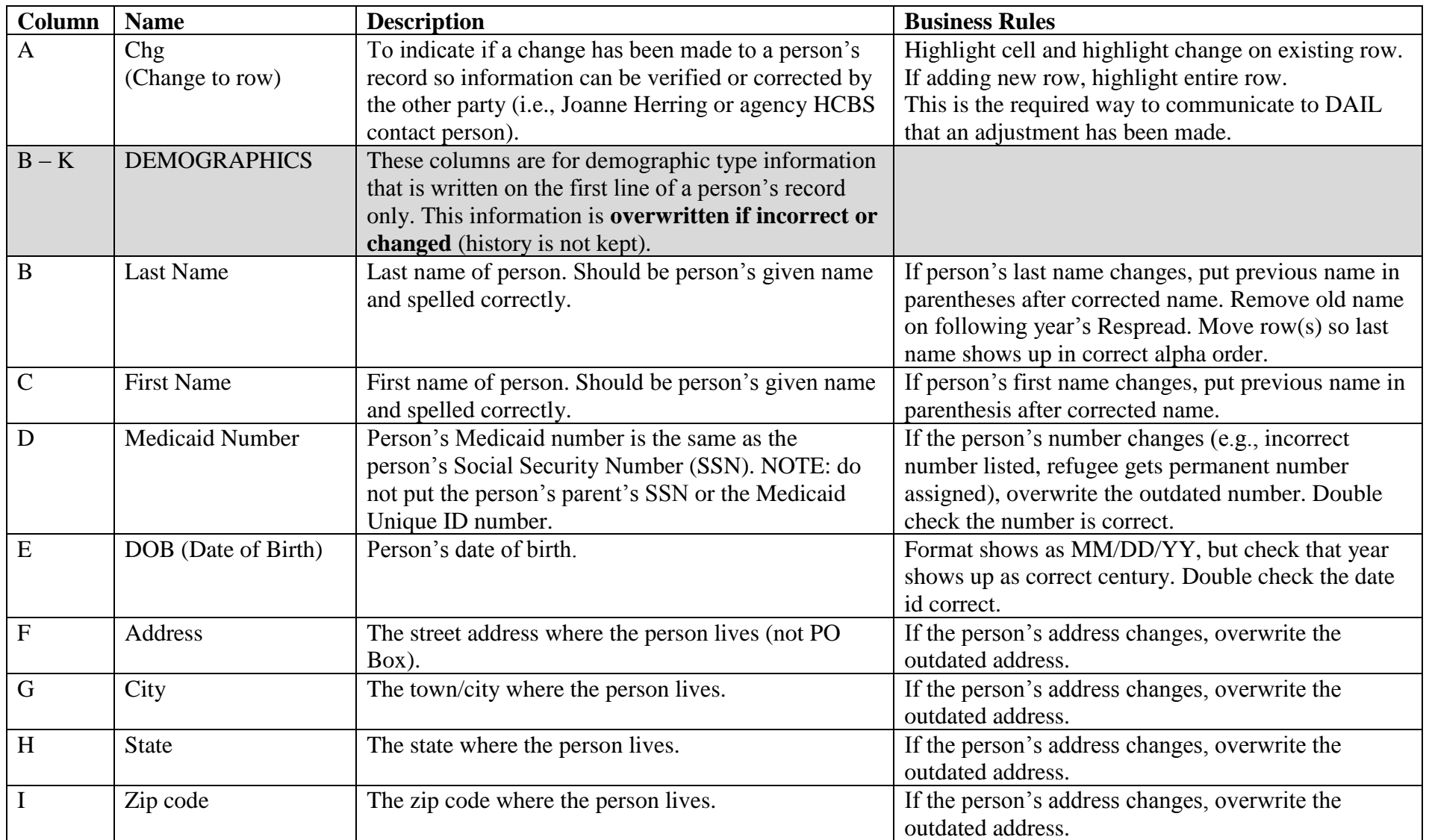

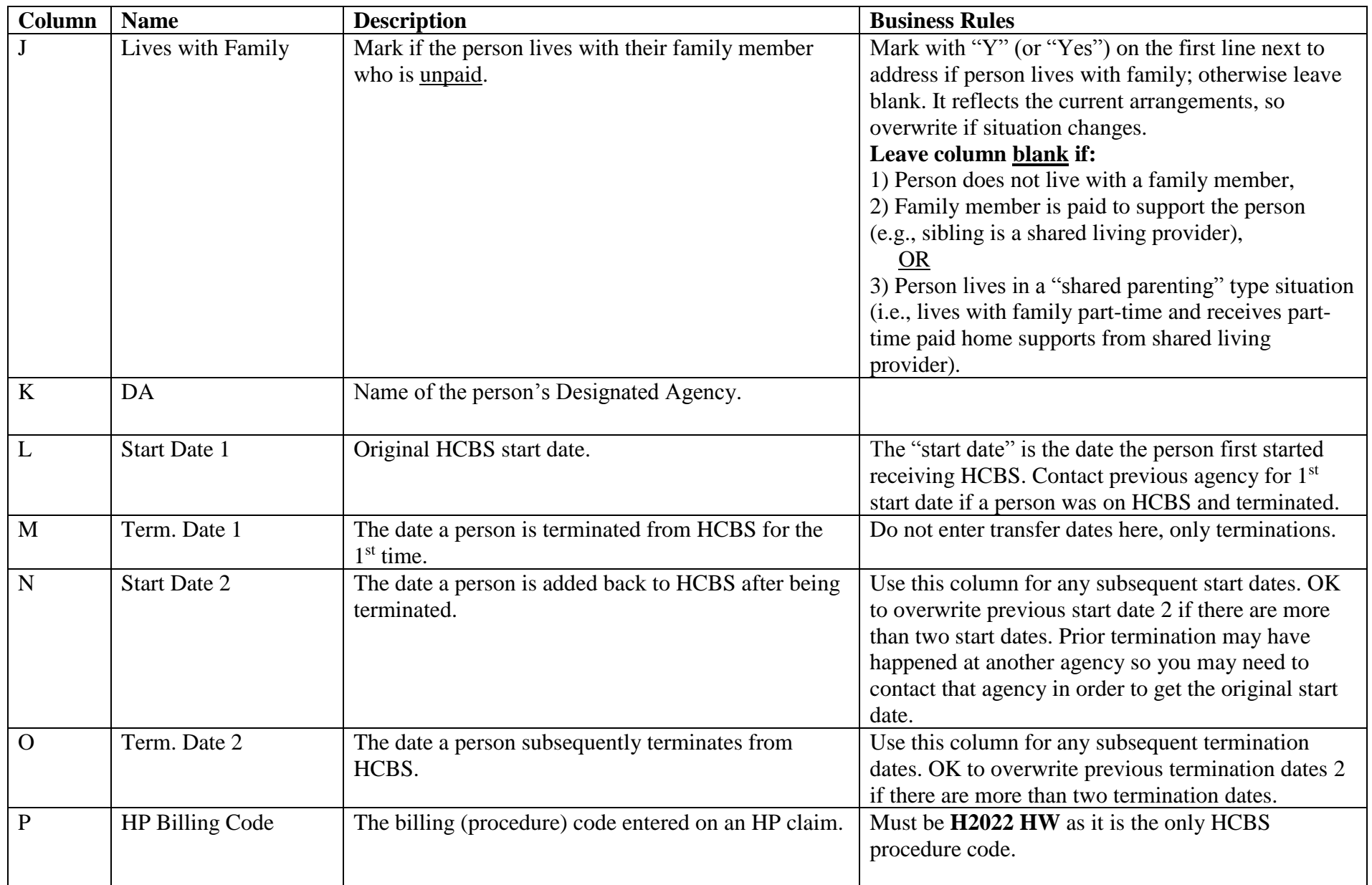

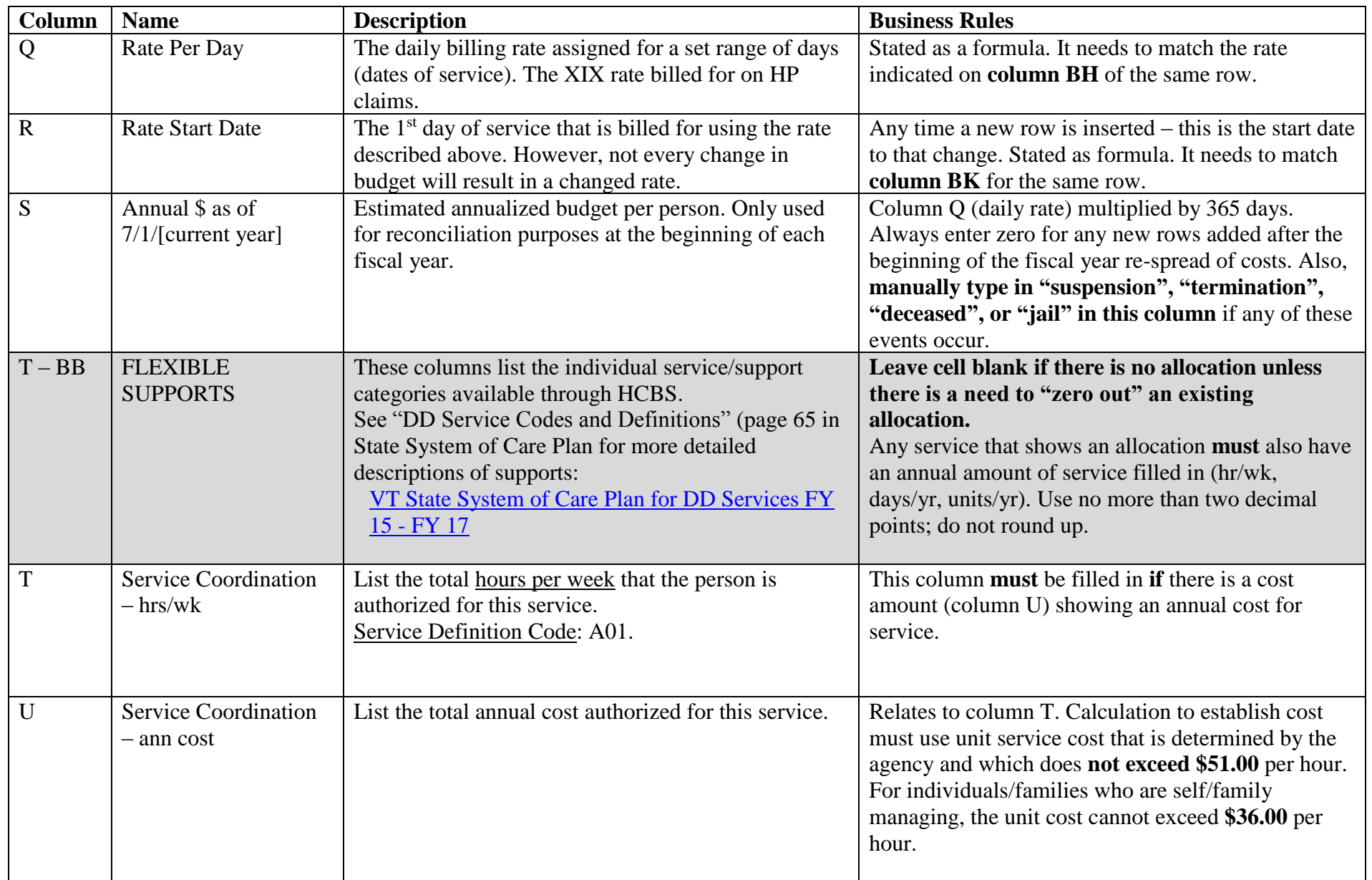

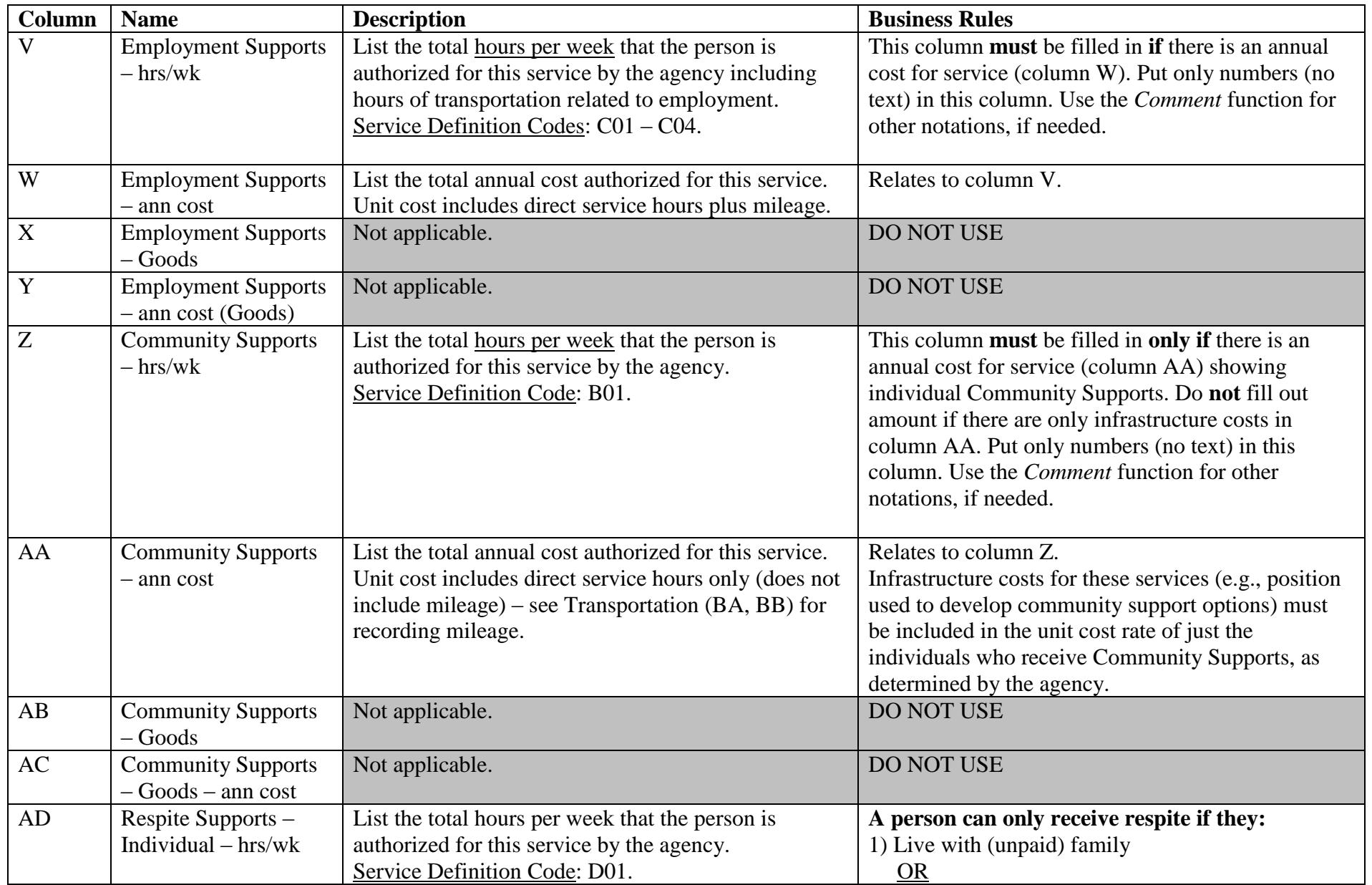

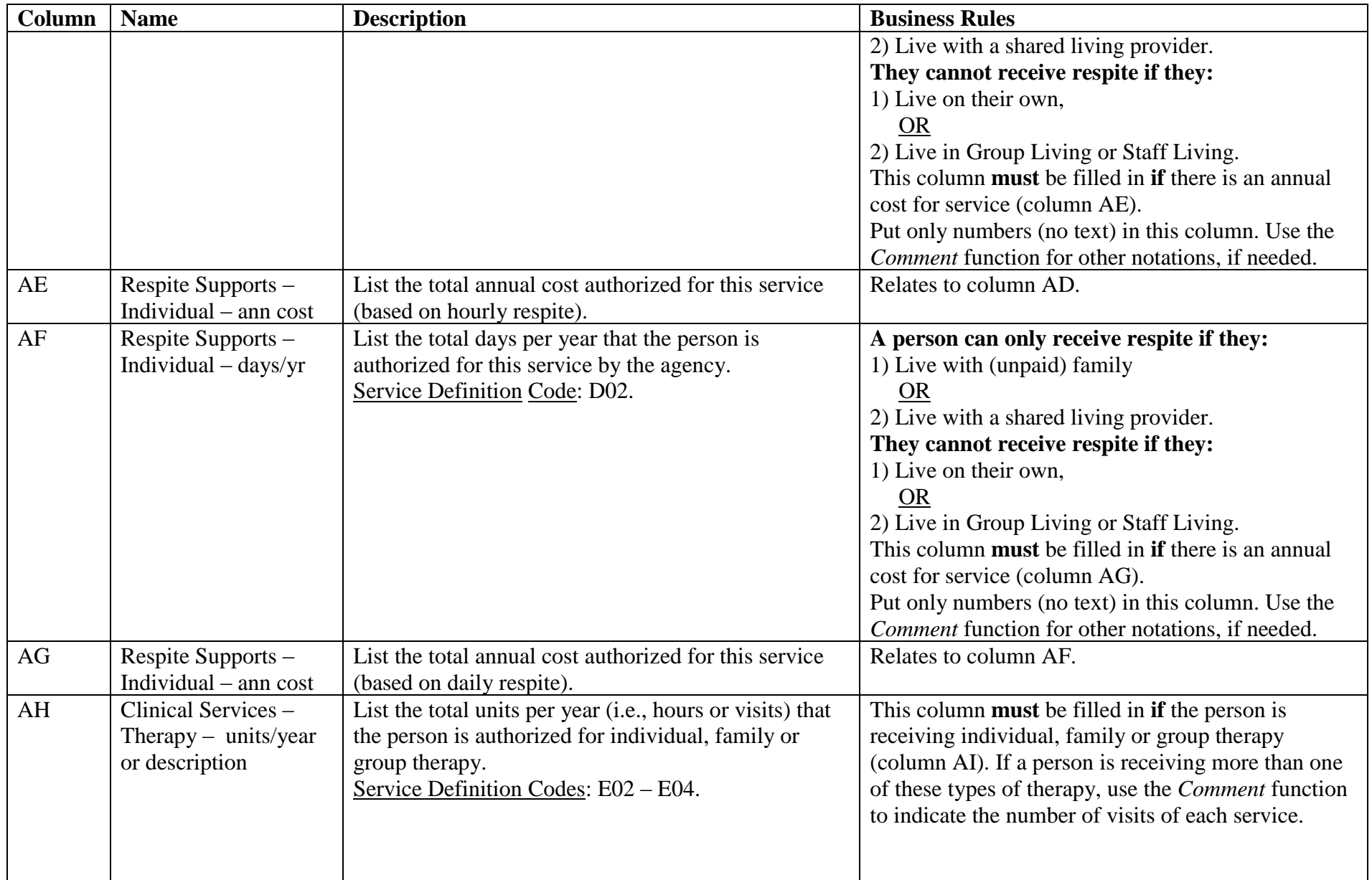

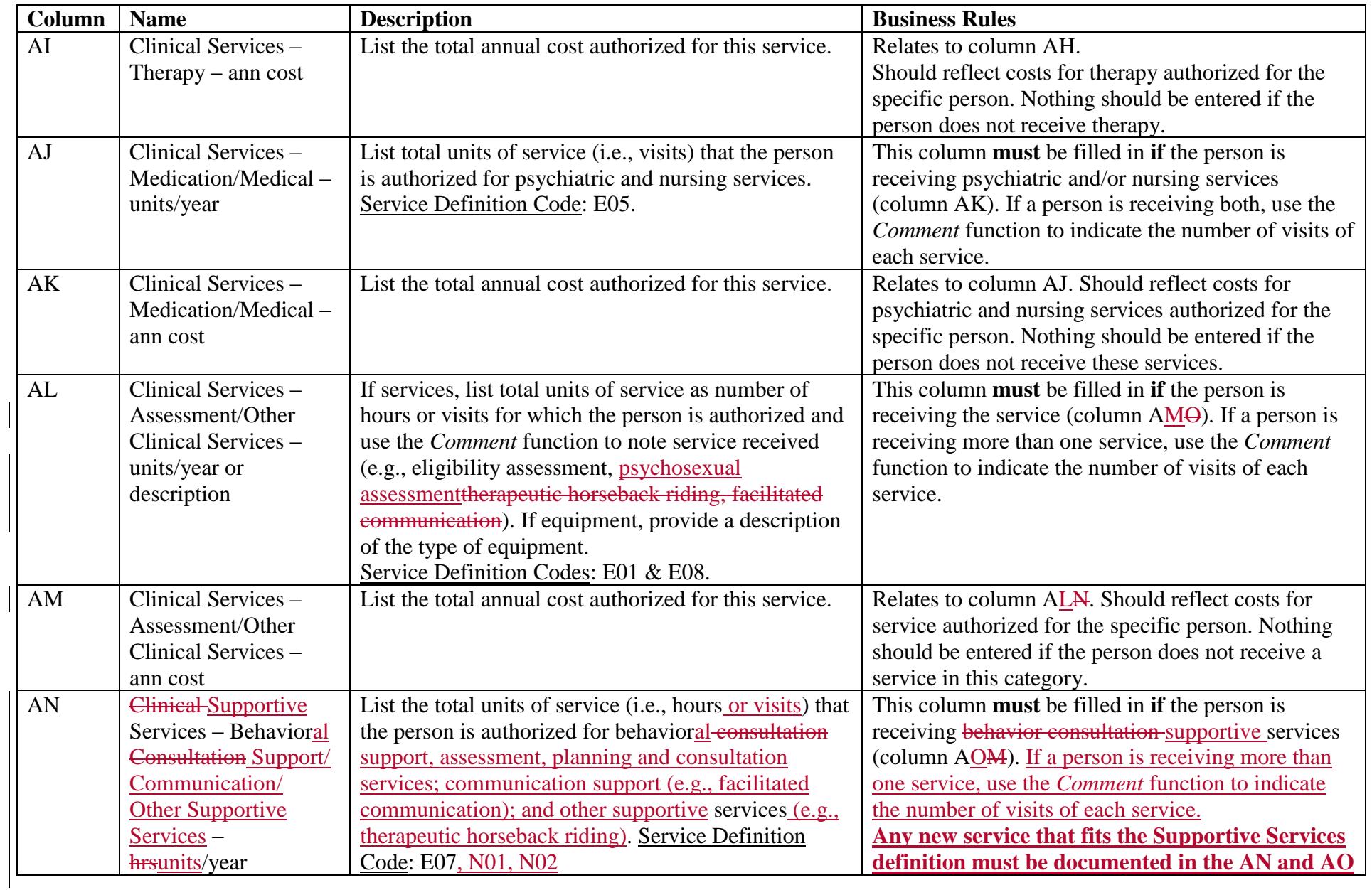

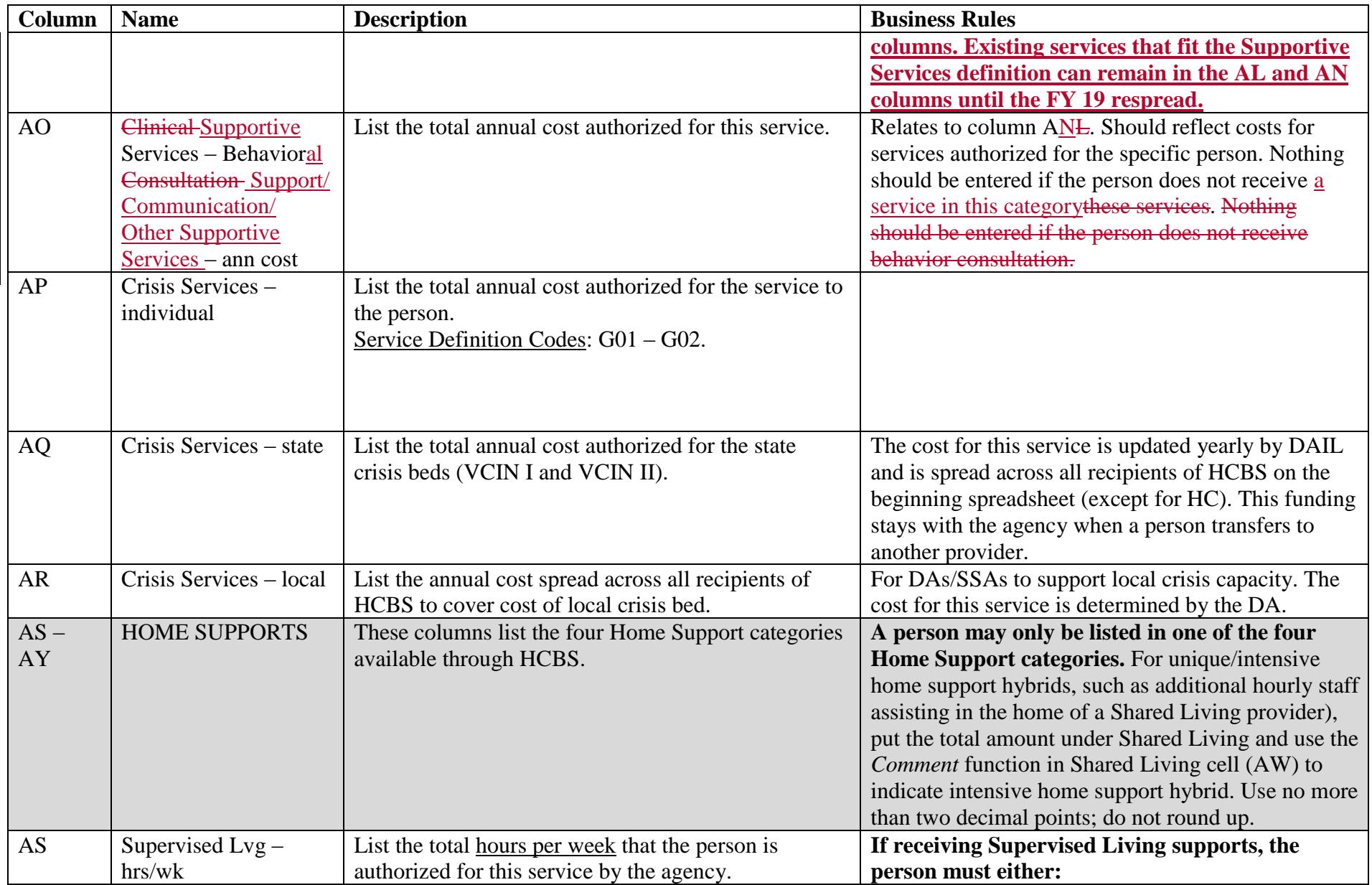

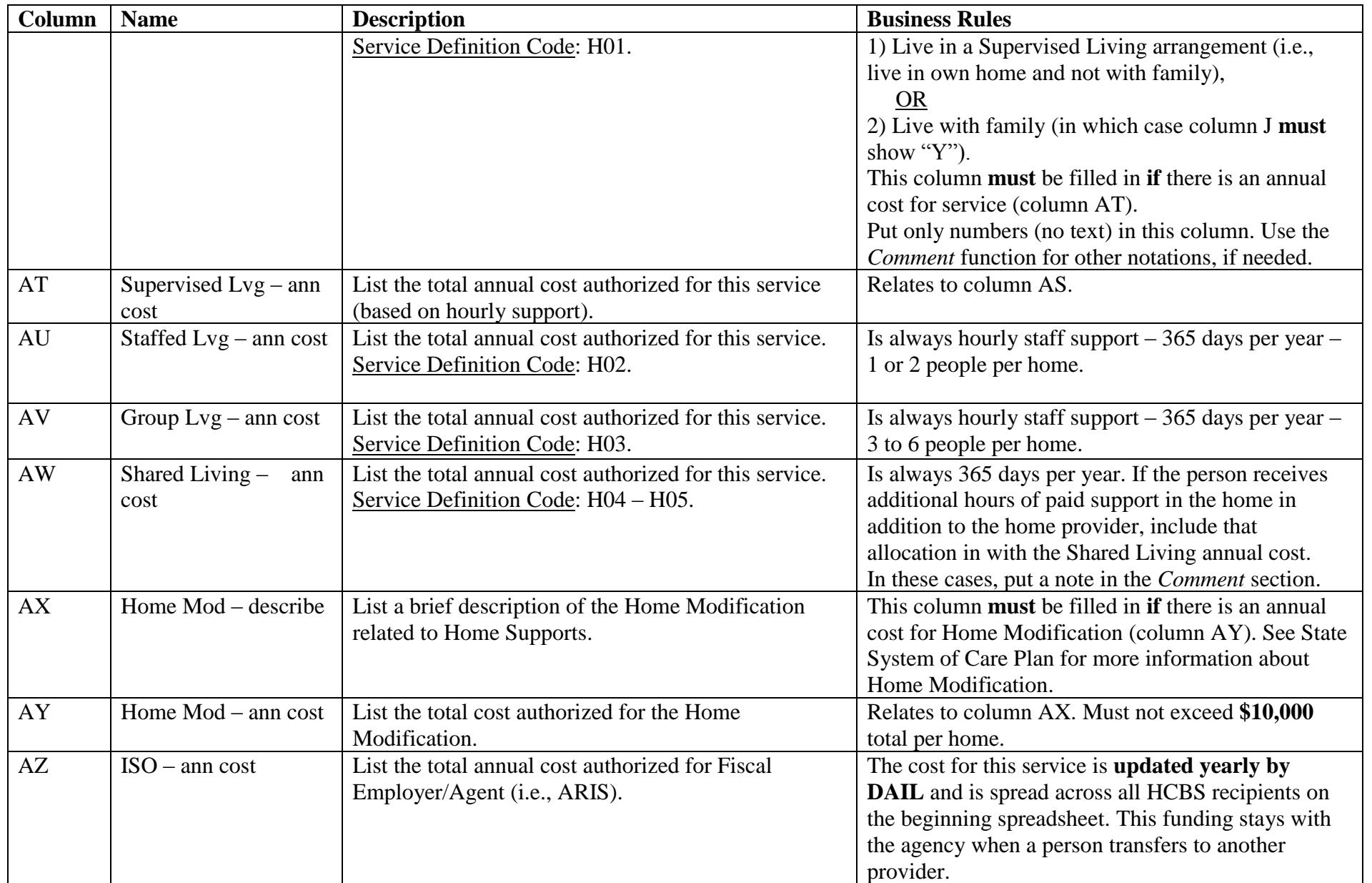

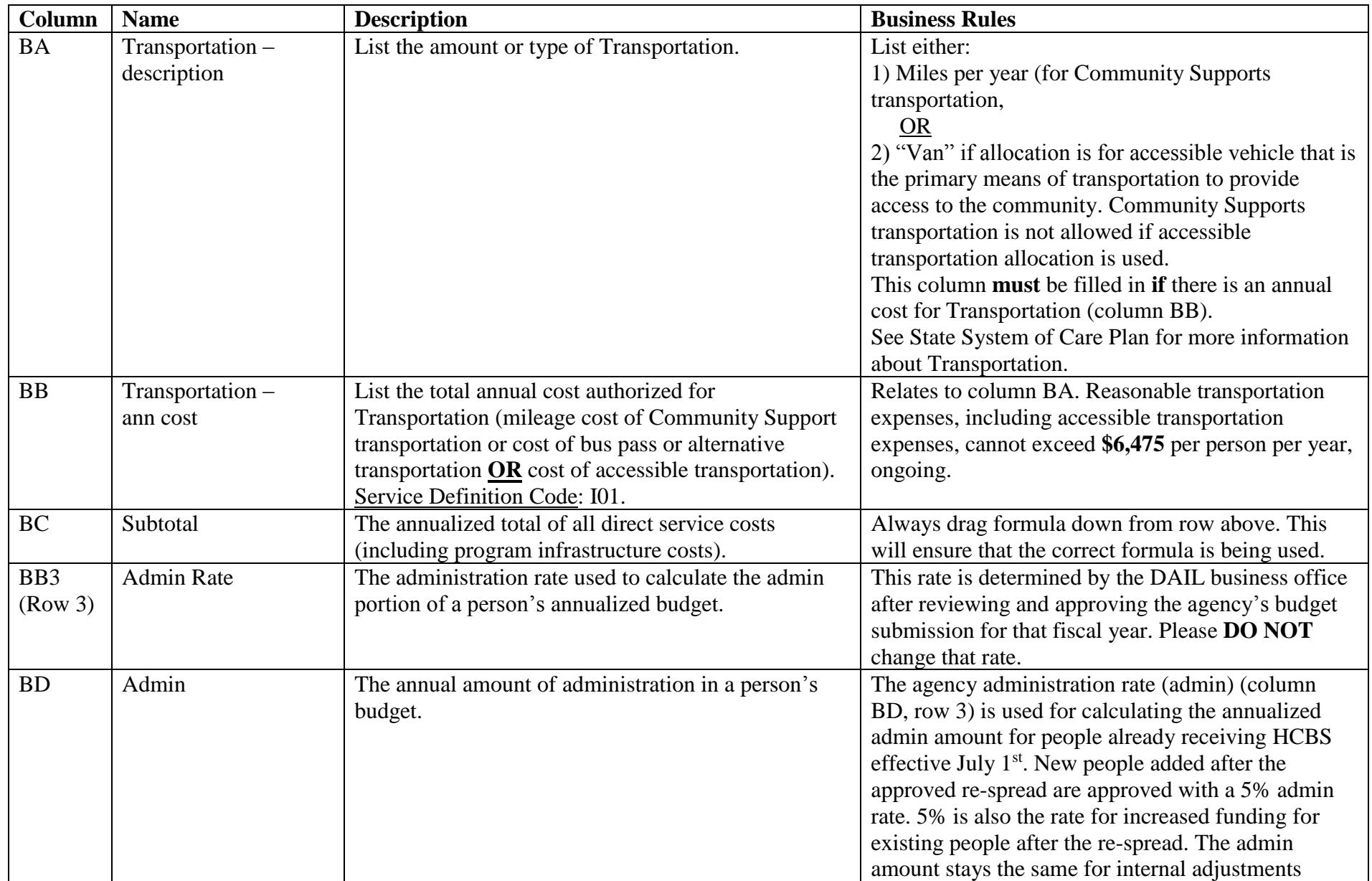

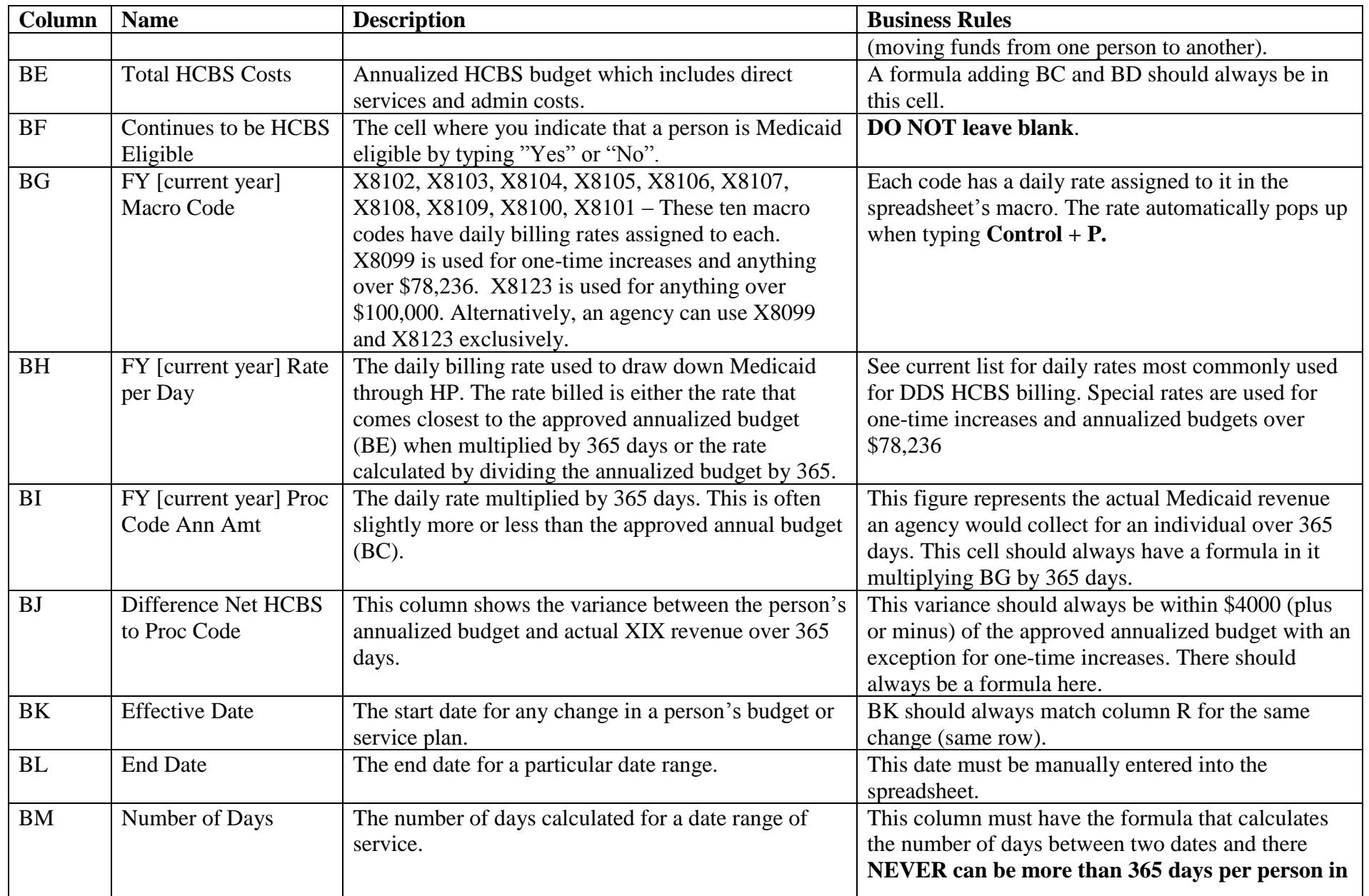

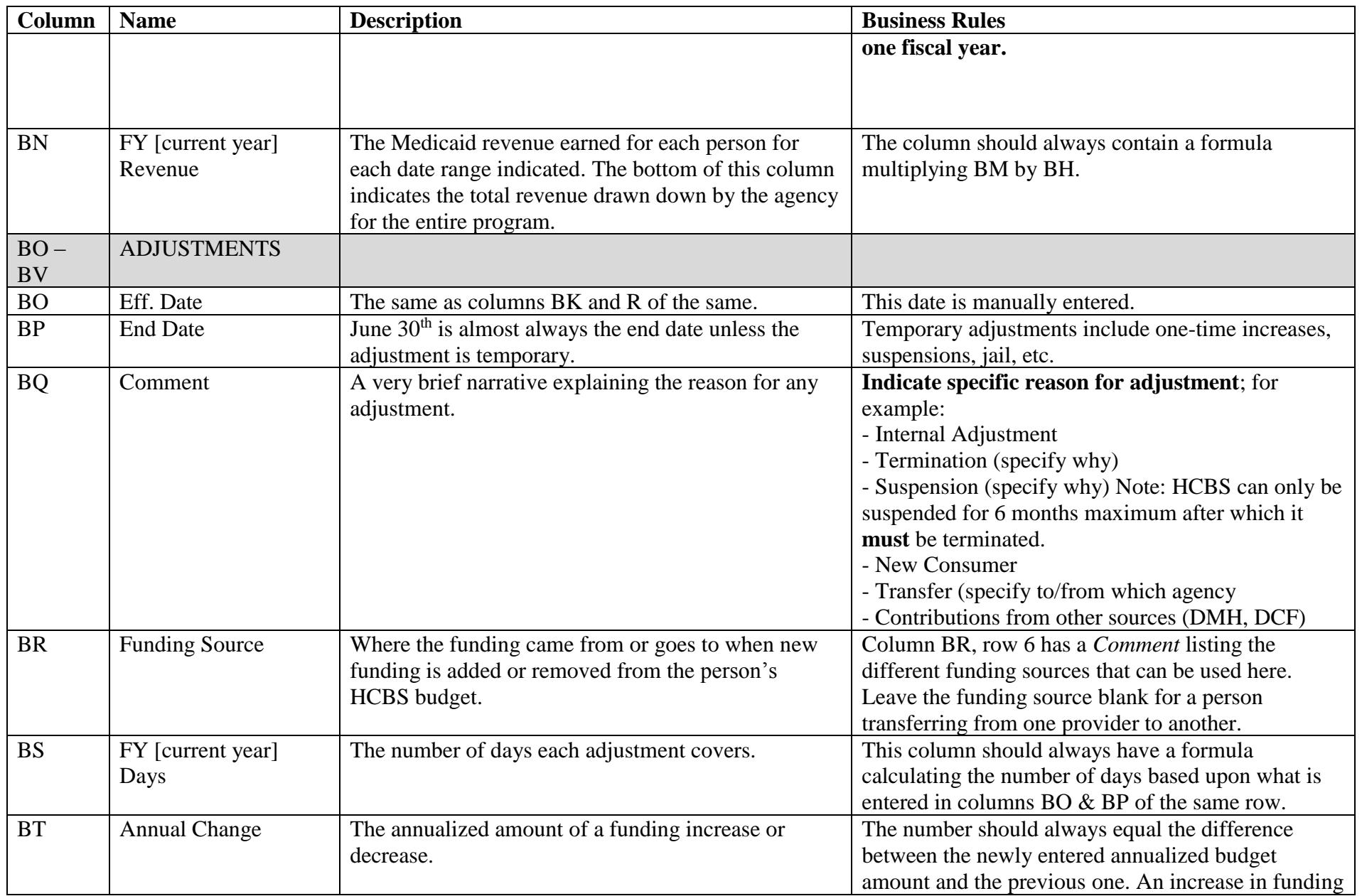

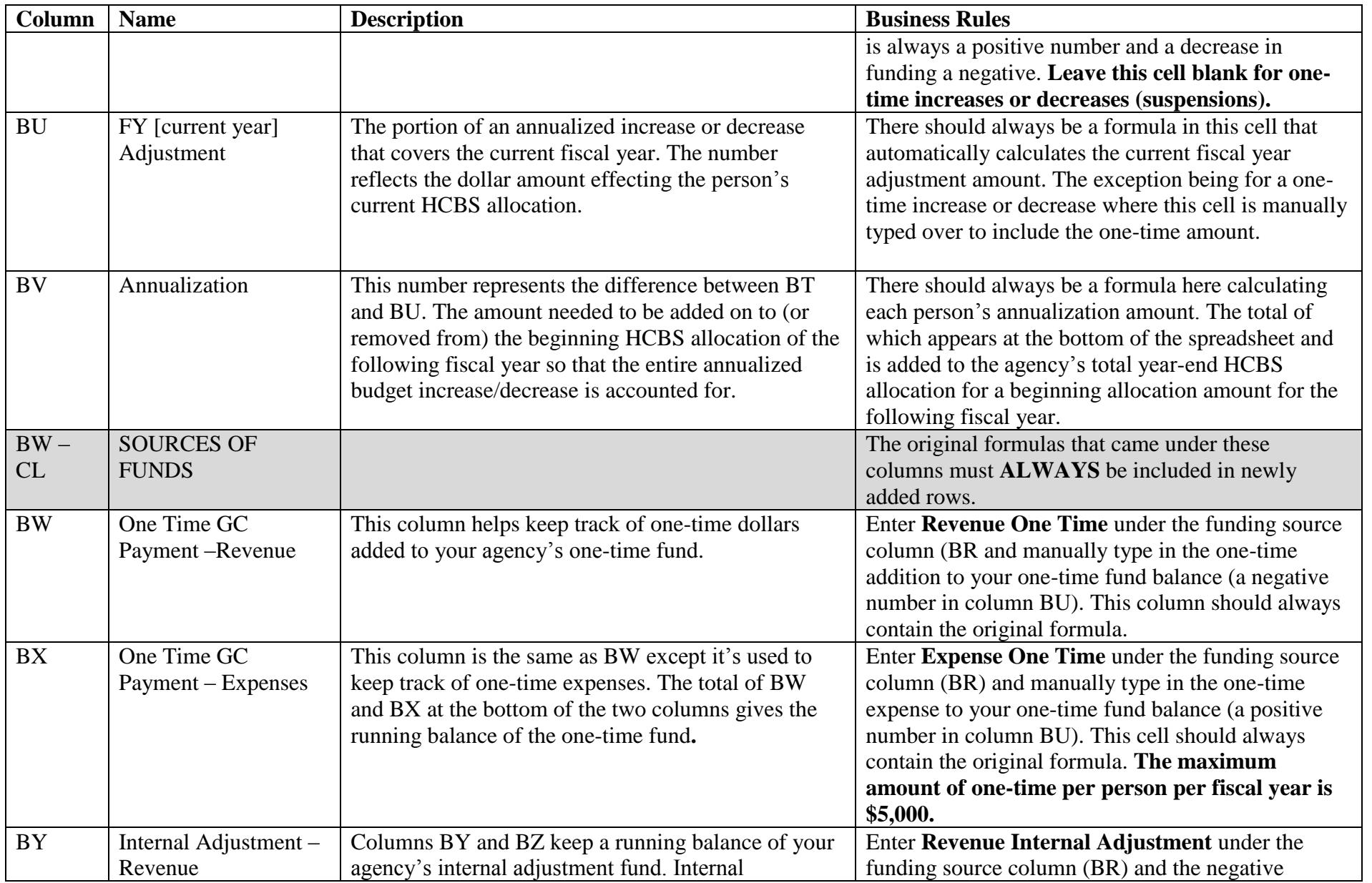

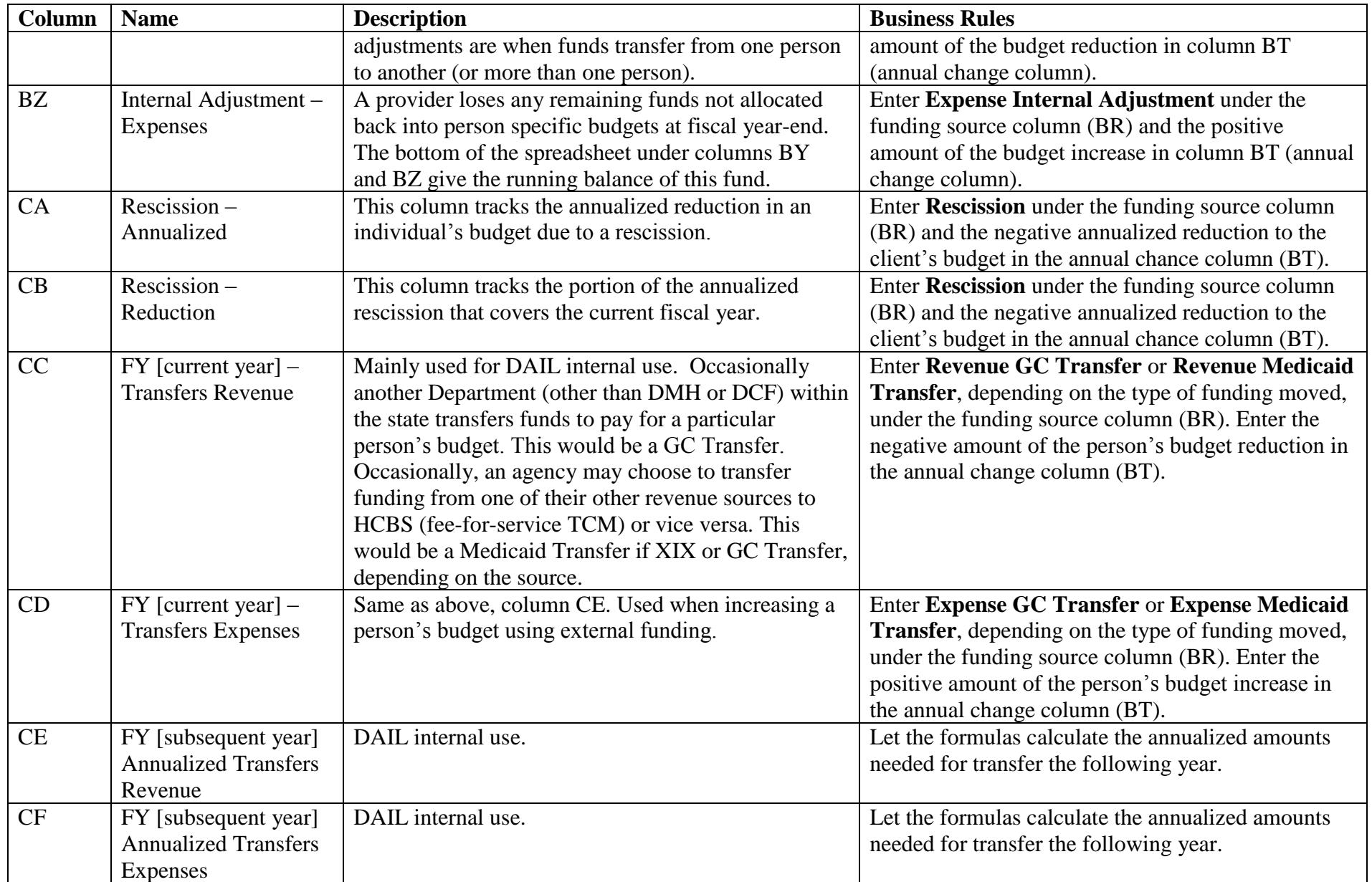

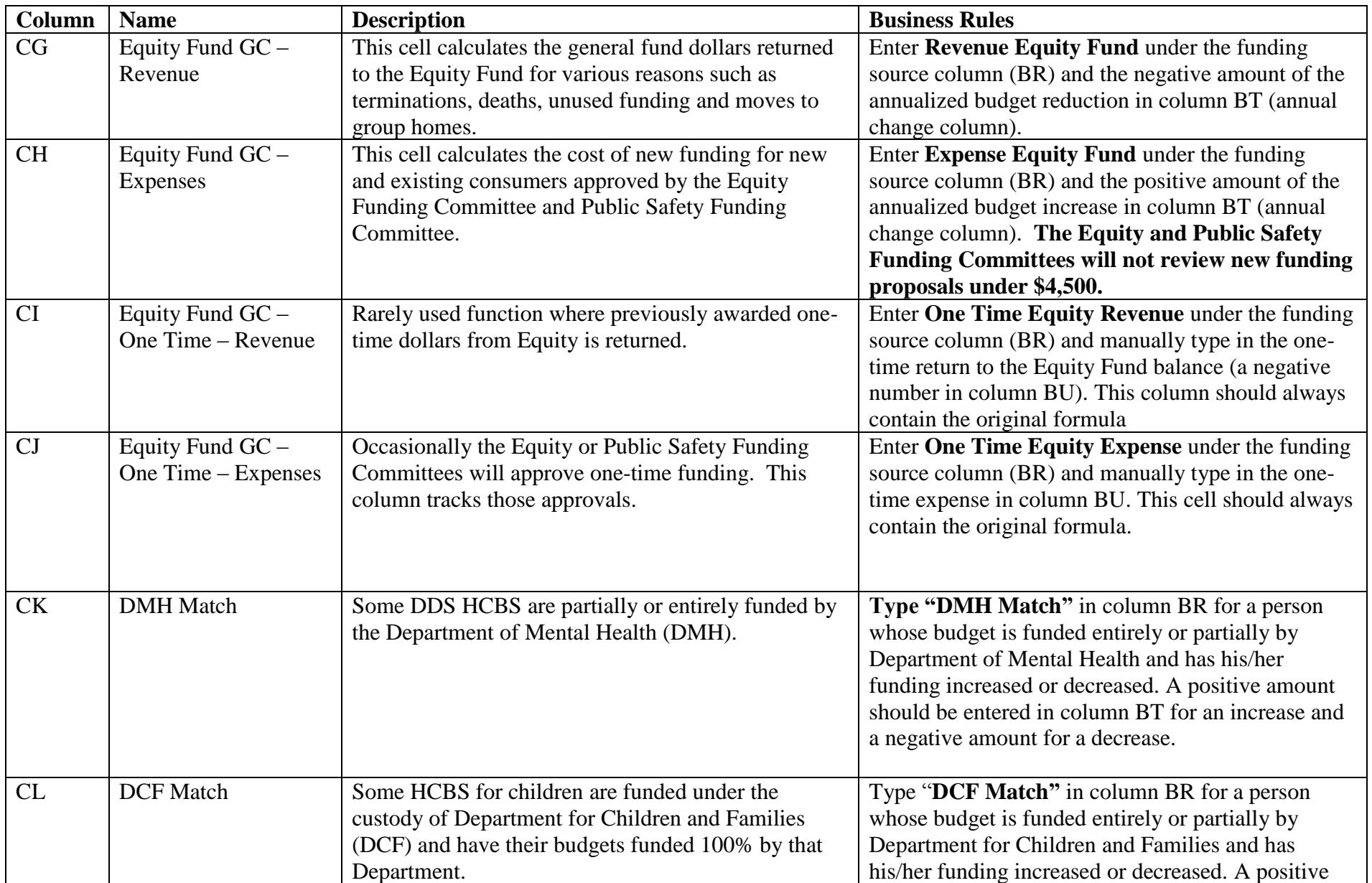

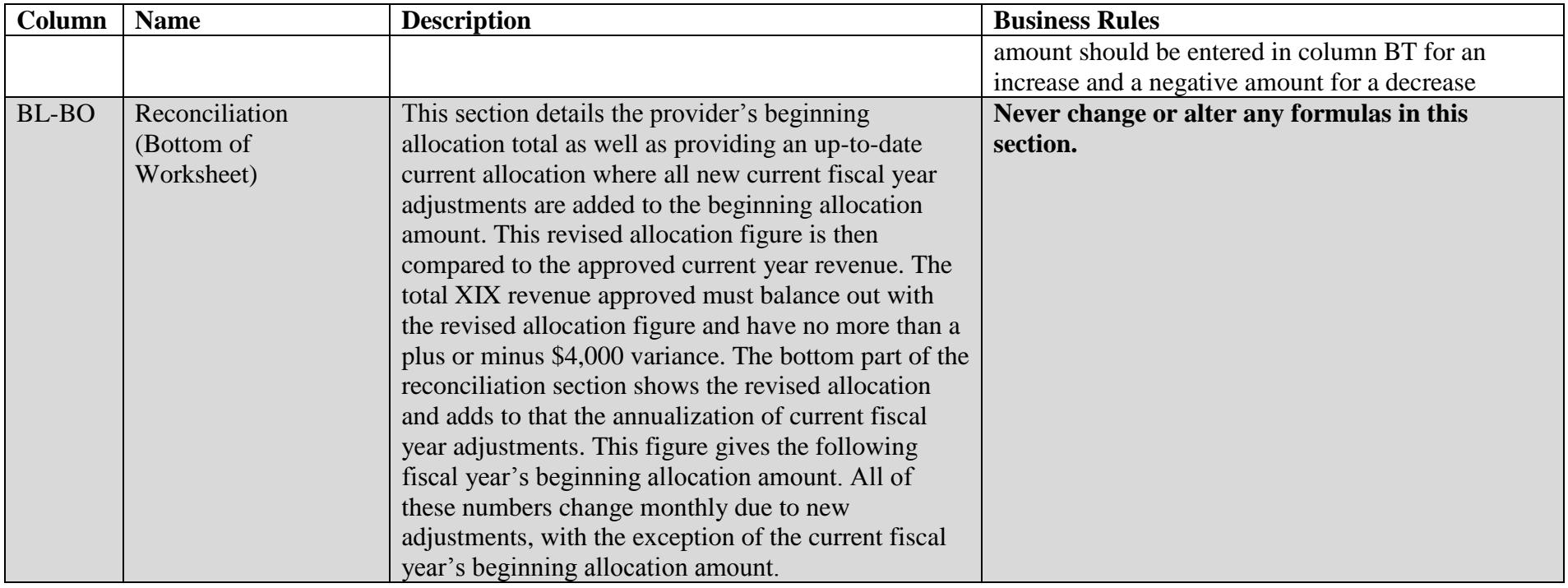